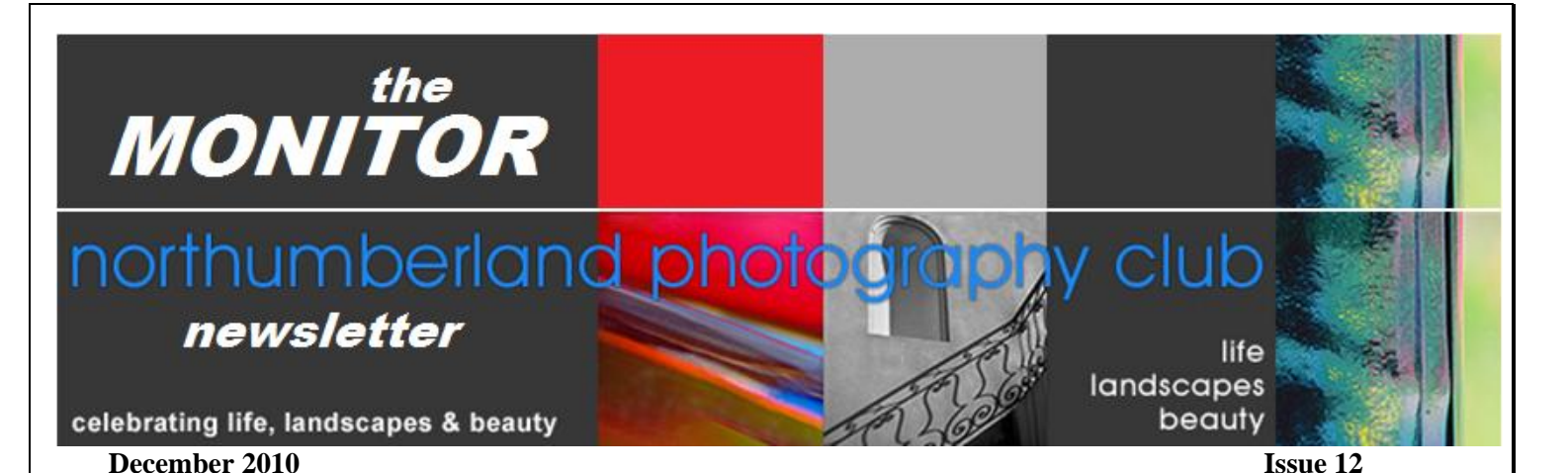

### *President's Message……… Brian Hart*

Well, have you made your list? Not your list for Santa but your list of all the photographic projects you are going to undertake during the winter? Despite the opportunity for

taking wonderful winter photographs in the snow in both good weather and bad, I find that the camera just doesn"t come out as often as it does in the summer. Maybe this will leave time to work on gaining a few new skills at the computer or to work on that pet project you never have time to get to.

In the course of our club meetings there are many different techniques or technical tidbits that come up in the course of discussion that may require some research or trial and error to get the hang of. Those long winter evenings provide a good opportunity to spend the time you don"t always have to experiment and perfect a technique. It may also be a good time to sort out your digital images and set up the file system you have been thinking about but never have the time to address. We all know how long those things can take, but once done the payoff in saved time is well worthwhile. Be sure to take a look in the library the club has collected as you may find

just the right information to help you along your photographic journey.

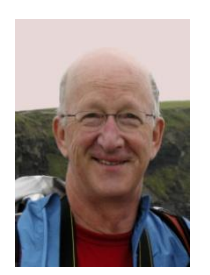

My wife and I just purchased a replacement point and shoot digital camera and I have to admit that it really is astounding what they can now cram into a very small package. The quality of the lens, the options with respect to shooting controls and image formats as well as full 1080 resolution video are really quite amazing considering the cost and the resulting

photos. As I haul around my bulky DSLR with the f2.8 lenses I can"t help but think its days are numbered. If we consider that the first step in a new technology is to adapt it to the existing equipment as has been done with cameras, the next step will be to develop a whole new paradigm for image capture and I have a sense that it is probably not all that far off. When I look at my 2 ½ year old granddaughter playing games on an I-pod by herself, I wonder what she will be taking photos with in 20 years  $time - or if photos$  as we know them will even exist. It's an exciting time to be in photography! Have a great holiday season.

 *In this issue….. .President's Message… pg. 1 Featured Personality… pg. 2 .Technical Report…pg 4 Rainy Day Stuff… pg. 5 . NPC Holiday Dinner… pg. 6*

*Tampering with Photographs… pg. 7 Photo Essay … pg. 8 The Last Word… pg. 1O*

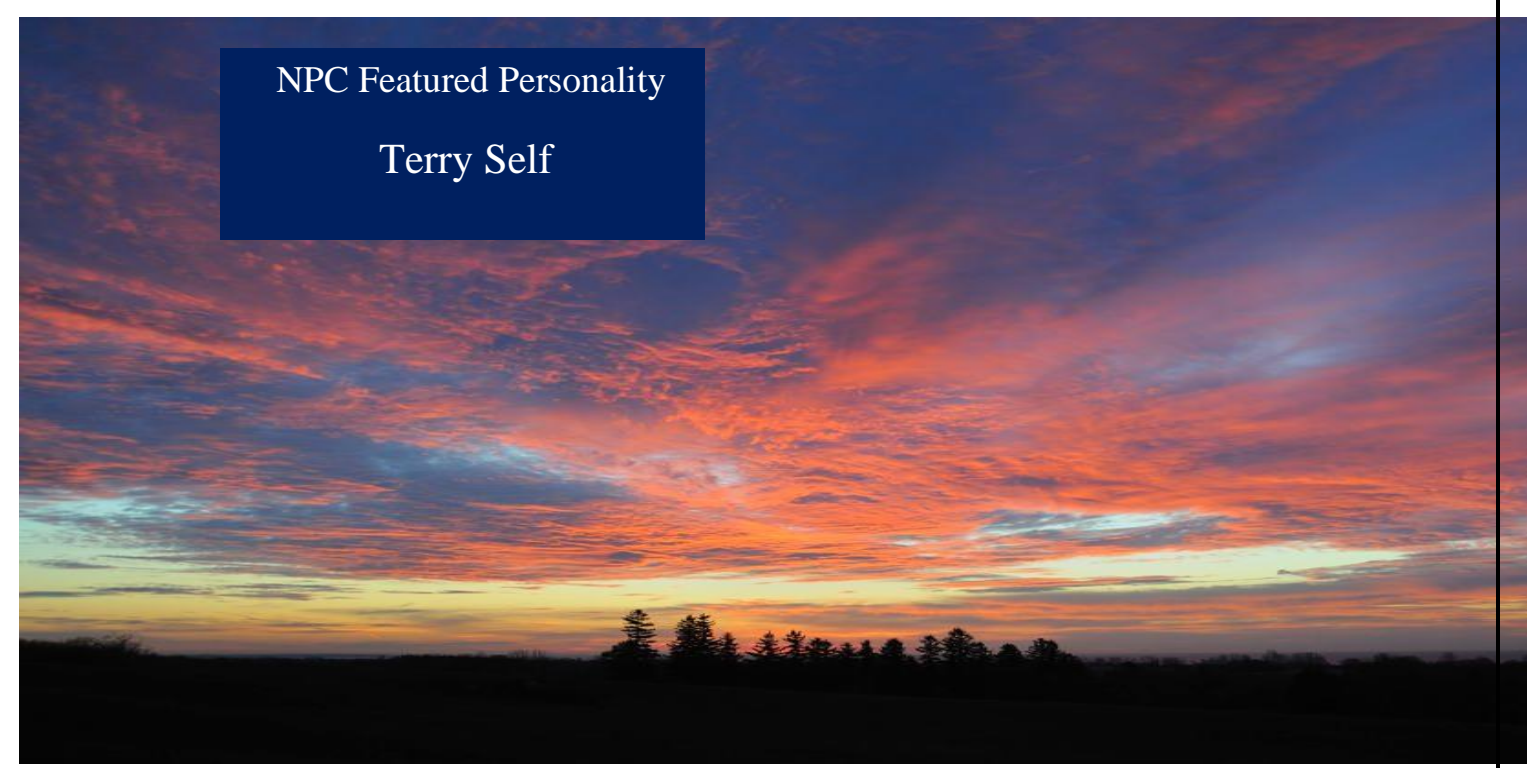

Sunrise Over Colbourne….. submitted by Terry Self

Born in England, moved to Colborne area at age 5. I became enthused about photography watching dad in his darkroom.

Attended school and moved away from home to a 35 year career in elementary school teaching in core city schools in Windsor, Ontario.

In the 70's, I began to exhibit photographs in the Art Gallery of Windsor and galleries in Detroit. Started freelance photography.

My work has been represented by agencies and has appeared in magazines, calendars, books, commercials, greeting cards, and in stills for movies as 'Canadian Bacon'.

I preferred to travel with tent and car, as I have throughout Europe, former Yugoslavia, Kenya, as well as crossing Canada

and USA from the eastern coasts to the western shores, Mexico, and islands in the Caribbean. My favorite is now Cuba, living with Cubans, providing humanitarian aid.

My film cameras used were Hasselblad, Pentax and Nikon. Now I use a Nikon D700 with a 24-120 lens and Manfrotto tripods.

Presently, I create images of people, gardens, and landscapes for galleries, magazines and books. I have published six books using Blurb that are available to be previewed on the Blurb.com website.

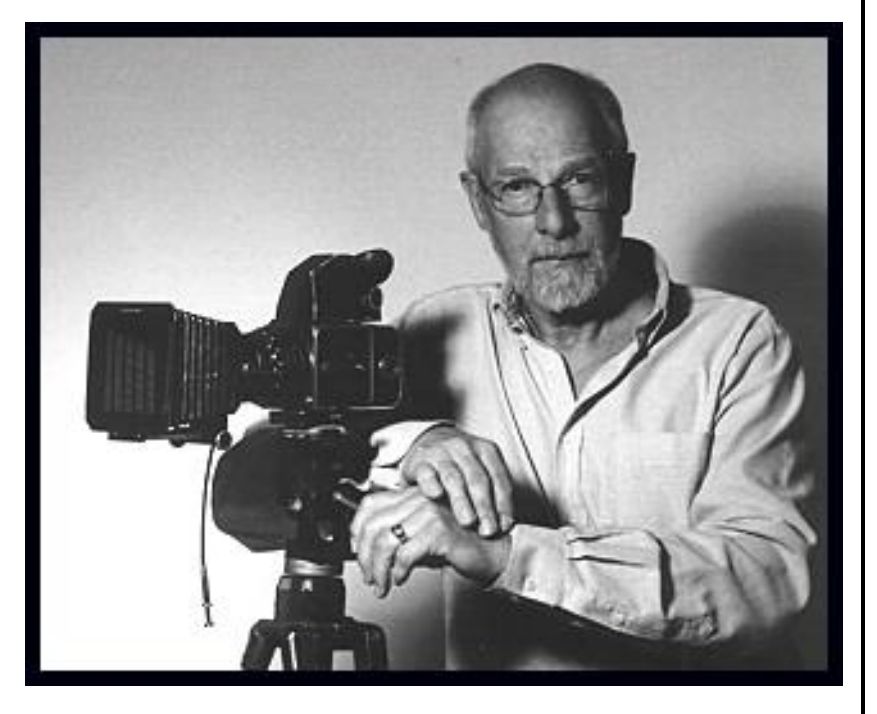

### *Featured Personality – Terry Self – cont'd……*

The photographs are 'tear sheets' of published work. (location of image)

I. KLM (France)

- 2. Photo Life Magazine contest>prize: a trip to England (Mont St Michel, France)
- 3. CIBC (and Hallmark) Calendar (s) (Canada) 4. Globe and Mail Broadcast Magazine (Italy)
- 

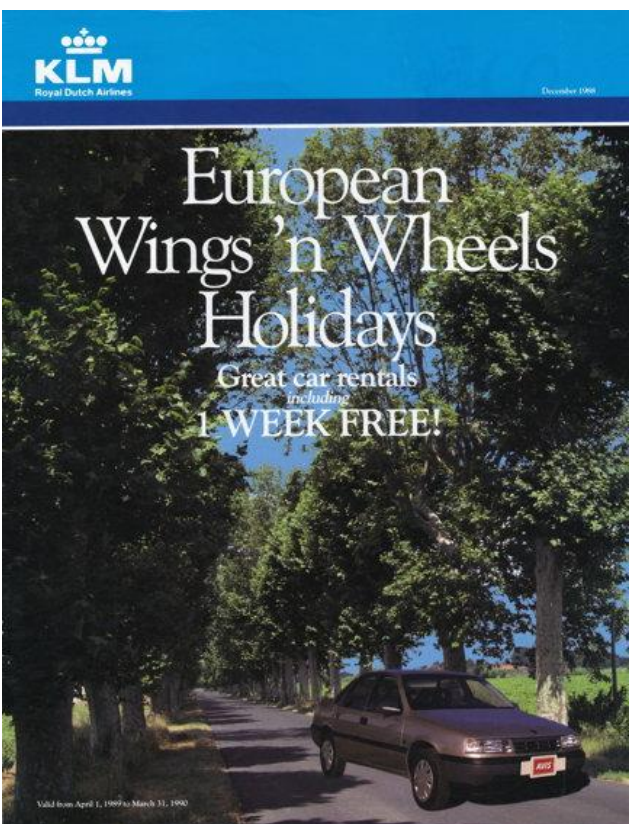

*… …*

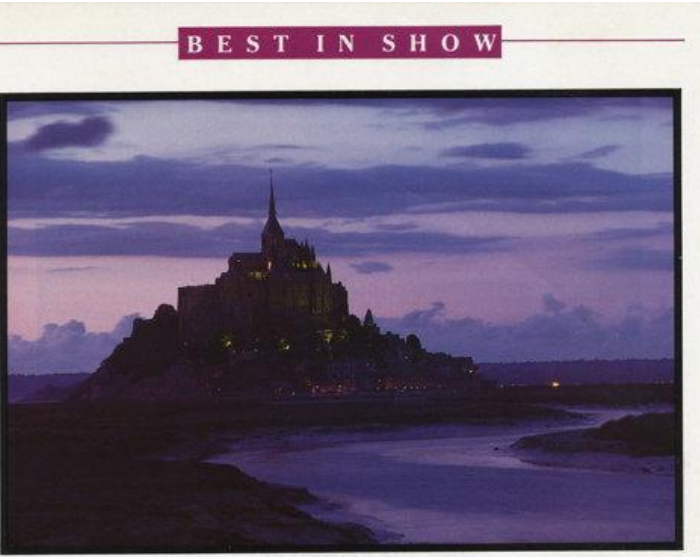

**SCENES FROM AFAR TERRY W. SELF, WINDSOR, ONTARIO** 

### **Photo Life Roads To Adventure Contest... The Winners!**

ir annual *Photo Life* photo contest has drawn to a clos<br>eith over 7,000 images competing for top honours i **Exercise of the entries were of very high calibre, and congratu-<br>Coverall, the entries were of very high calibre, and congratu-<br>acions are in order for all who participated. Our subject matter<br>panned the globe, a suitable** e categories.

# **OUR "BEST IN SHOW" AWARD...**<br>
Presented this year to Terry W. Self, of Windsor, Ontario, for<br>
his entry "Mont St. Michel", in the "Shot In The Dark" category.<br>
To capture the beautiful pastel light of early evening. Terr OUR "BEST IN SHOW" AWARD..

PHOTO LIFE JUNE 1987

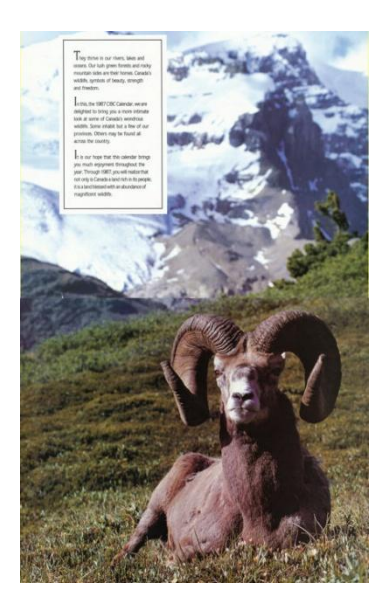

### *Many memorable events*.

I had an assignment from Canadian Geographic for aerial photographs of the western islands in Lake Erie.

I hired a pilot and plane at Windsor airport and set out the following day to shoot. The pilot took the co-pilot seat to fly and I took the pilot seat, as that door could be removed for the 3 hour flight. The problem was my fear of heights.

Strapped in, cameras strapped on, camera bag at my feet, I could almost touch the runway in the take-off.

Trying to calm myself, change films and lens on the Hasselblads and shoot with the air rushing in and the abrupt drop of thousands of feet at my side was a challenge.

Assignment completed and photographs published!

Terry Self

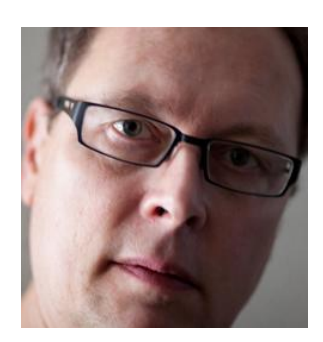

### *S A V E F I N D , E D I T , O U T P U T … . . J EFF G ARDNER*

Over the next few issues of the Monitor, I will provide a series of articles detailing the steps you can take to deal with the technical issues to manage digital files. For example: how to organize files so that you can find them again, deal with backup and recovery so images are not forever lost, basic editing workflow and finally preparing for output, including colour management.

#### **G U I D I N G P R I N C I P L E S T O F I L E M A N A G E M E N T**

The following principles for image management are really a **"best practice"** for most file formats, and this includes data such as Word documents. The basic principles are defined below and we will dive into the details in the future articles:

**Capture images using the best format** your camera is capable of recording. Advanced photographers should use "camera raw" format since that format retains more detail, otherwise select the highest JPEG format available. Also select the best colour space 'Adobe RGB' if it is available on your camera since it facilitates better printing.

File images into one location such as "Pictures" or what ever folder you prefer to call it. Don"t spread files all over your hard disk. Group files into subfolders so that they can be more easily found later.

**Name images and folders** using a consistent file naming convention. Include the Subject in the file name. Subjects may also include date, location, person, event etc. This allows you to more easily find files later. For image files, include the image number from the camera as part of the file name, this will provide a basis to group files later which will be required as we discuss further steps in your workflow. Add the **Date** to the filename *if desired* (EXIF data imbedded into the file already contains the date however) so you may not require that as part of the filename.

**Backup** all images to another storage device. This guards against hardware failures. Typically this additional backup is located somewhere on your premises and is not that expensive to maintain or difficult to perform.

**Test the** "**restore**" process every now and then. Sometimes the restore does not work, thus you really don"t have a viable backup.

**Protect critical files in a separate geographic location**. Protect those key files from loss due to the following threats: hardware or software failure, theft, disasters (such

as fire/flood etc.) and human error. Your backup and restore strategy need to consider these risk types and how tolerant you are to loss, versus the cost of mitigating those risks. We will discuss the details later but **critical** files, such as those 'keeper' images and other key documents, should exist in a separate geographic location. This special backup deals with the disasters mentioned above and it's a different backup from that referred to in item 3. You will need to determine if you really are willing to "chance it" or want the security, effort and cost of having yet another backup.

**Use a consistent workflow** when processing image files. It is sometimes necessary to have different versions of the same image, one original, one for web display (reduced resolution) and another for printing. Using a workflow helps to organize the process providing a means of managing the related files. This is a large subject that will be dealt with in subsequent articles.

**Avoid overlapping software** tools. Multiple tools will create too many catalogues, making it more difficult to find and manage images; for example, don"t use more than one of the following tools: Aperture, Lightroom, iPhoto or Adobe Bridge to manage your catalogue of images. When choosing a tool, consider your longer term needs and allow room for growth. Pick one tool and stick with it.

**Avoid saving to multiple output locations**. Don"t export files to more than one photo site: Picasa, MobileMe, Flickr, Facebook, etc. Pick one and stick to it; it's easier to manage and your many dedicated followers will be able to more easily find your output.

Following the above principles takes time, so don"t get discouraged if you don"t succeed right away. Chip away at it, and eventually it will all get organized. For details on the first steps see: www.jeffgardner.ca/NPC/Article1.pdf **If you have comments or suggestions**, please post them on my blog:<http://jeffgardner.ca/Blog/>

*(Jeff Gardner is a computer professional with over 25 years of experience. He is an avid photo artist and has applied his technical skills to photography and image processing. Jeff now offers fine art (Giclée) [printing](http://www.jeffgardner.ca/htm/Printing.htm)  [services](http://www.jeffgardner.ca/htm/Printing.htm) in the Cobourg area. Ed.)*

# Rainy Day Stuffly

 *by Sharon Thompson* 

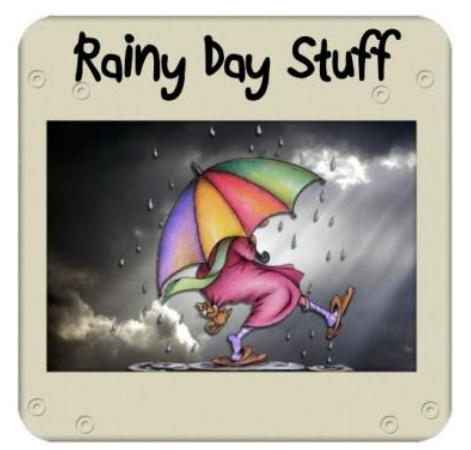

### *Thoughts on photographing a parade*

Photographing a parade is like dealing in real estate. The most important thing is location....location....location. While I had thought I had picked a good spot for the Cobourg Santa Claus parade on November 21st, I really had not thought about it thoroughly enough.

While comfortably seated in a walker curb side and opposite to Victoria Park, I found my view finder frequently filled with the bobbing heads and flailing arms of bystanders, the neon safety vests of route monitors, and numerous utility lines that

really should be underground. Then there was that darned cluster of hydro poles that seemed to be sprouting up from the heads of all the band leaders as they approached. All went reasonably well until the first military contingent approached and I realized that they all would be doing the same thing, namely ceasing their music and turning their faces away from me and over towards the cenotaph in Victoria Park.

While there was the correct amount of wind to unfurl all the flags, it still chilled my fingers which were ensconced in thin gloves, the better to manipulate the camera buttons. The wind, however, was blowing away from me which was just as well. The first contingent of horses deposited a pile of manure in the middle of the street just opposite from my position. It was interesting to see marchers and dancers try to avoid this while staying in formation. Float drivers had less success with that and many would be washing their tires later in the day.

While not as large nor polished a parade as those in big cities, this parade certainly had its moments. Only the Governor General's Horse Guards managed to outshine the bands. It is hard to beat officers in dress uniforms mounted on horses that can walk in perfect unison. Any guy, be he young or old, fit or paunchy, can look good in a kilt and kilted bands certainly strutted their stuff. Groups of young females dancing behind floats certainly gave it their all and got high marks for energy, especially the two gals who were cart wheeling and hand standing all the way along the route.

Several mascots provided comic relief. The man dressed as the Staples "Easy" button was very good natured when a child ran up and punched the button on his abdomen. At least Staples knows that their ads are getting through even to future customers. However, my favourite was the Campbell's Soup Twins since I was the generation that grew up with them. However, I pitied the fellow who accompanied them pushing a gigantic soup can in a wheelbarrow. Santa himself brought up the rear of the parade but had been a bit upstaged by an appearance of the "Grinch" placed high up on an earlier sled.

There was the usual contingent of emergency vehicles polished to a high gleam plus a quartet of brand new cars and boats, ATVs, race carts, go-carts, and (explain this one to me) vehicles with large stuffed fish caught in the side windows. And, of course, float upon float from schools, day cares, and churches with lots of young children huddled on top, including one group all dressed as penguins and another outfitted in national costumes from around the world.

It was a delight to hear both secular and religious seasonal music being played by bands, coming from amplifiers on the floats, and streaming from the radio station vehicles. It proves yet again that modern and traditional, religious and commercial interests can co-habit successfully for the enjoyment of all.

### *NPC Holiday Dinner…by President Brian Hart*

**Over the past few years it has been a very special event for the members of the club and their partners to get together for a holiday season dinner at the Woodlawn Inn in Cobourg. It is an opportunity to socialize in the very pleasant atmosphere of the Inn and to appreciate more of the members" excellent photography. Stephen Della Casa, the owner of the Inn and a member of our club, makes a very special effort to provide us with an excellent buffet dinner, a cash bar and a great opportunity for an enjoyable evening.**

**The dinner will be held in place of our regularly scheduled meeting on December 6, at the Woodlawn Inn, 420 Division St. Cobourg. Socializing will begin at 6:00 p.m. with dinner at 7:00. Payment will be at the door at \$30/person.**

**A great conversation piece at these events is the slide show of members" photos so please make the effort to put together a few of your favourites and either send them or take them to Stephen (at [dellacasa.stephen0@gmail.com\)](mailto:dellacasa.stephen0@gmail.com?subject=Photos%20for%20Christmas%20party) by the end of this month so he can incorporate them into the show. They will be shown on a large screen TV so 16:9 format is preferable and at least 1920 x 1080 pixels. Our usual limits on numbers of images are waived for this event so send along 15 - 20 if you feel like it.**

**I really hope you mark this down as a special occasion and make an effort to attend. It is a great opportunity to bring our club together to share in our photographic experiences and create the relationships that will make us a better organization as we move forward.**

**Please give Bill Bates an e-mail [\(wrbates@sympatico.ca\)](mailto:wrbates@sympatico.ca?subject=NPC%20Christmas%20party) or call ( 905 372-0256 ) an R.S.V.P. so we will have an idea of how many are planning to attend.**

**On another front, Douglas Banks will be attending our regular club meeting in January to clean digital sensors. Plan to bring you camera(s) to have them checked out and cleaned if necessary - all for a fee that can't be beaten. More info to follow. See you at dinner!! (Brian Hart)**

Northumberland Photography Club

January 3, 2011 Theme Challenge:

"SNOW"

(SCENES, SHAPES, SCULPTURES, ETC)

Image submitted by Larry Keeley/winter 2009

### *Lake Freighter and Kite Surfer*

 *(Image captured and submitted by Bob Bell)* 

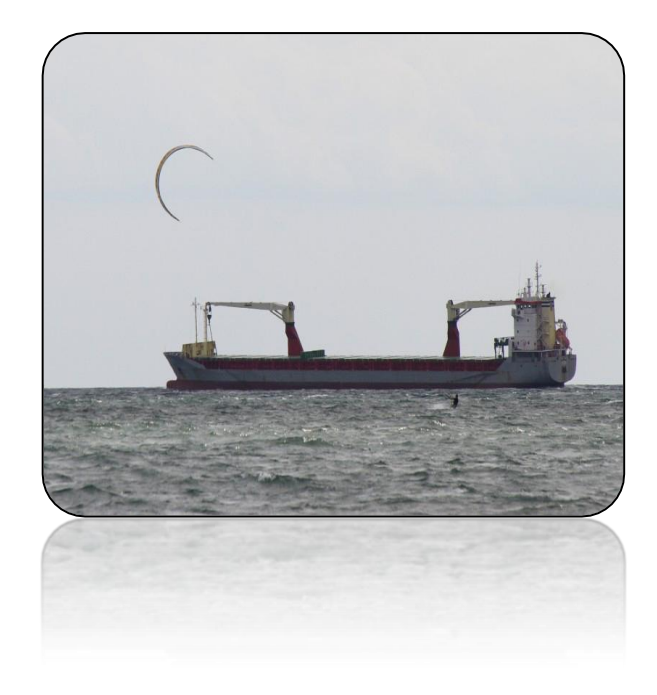

### *Tampering with photographs......by Sharon Thompson*

We all know that today's digital photography allows easy manipulation of images. We all do it. And we all recognize that the entertainment industry has been doing it in spades for years. But sometimes, the lines get crossed in the real world and manipulators are called to task. Not too long ago television stations, newspapers, respected magazines (National Geographic admits to doing it to a cover photo once), and even Pulitzer prize winners were caught going too far. Not even sports was sacrosanct. But were things any better way back in the early days of photographic plates and darkrooms? If you think that todays' politicians are not above a bit of chicanery, have a look at what was done to Civil War photos and turn of the century political images. That iconic portrait of Abe Lincoln was Abe's head on another man's body. And a famous photo of General Grant during the Civil War used only his head - the body and horse belonged to another general and the background site was swapped for a more dramatic effect. Throughout the world, if you fell out of favour with a dictator, you'd be airbrushed out of all photos the following day. This site is great fun for those who want a glimpse into photography's less than stellar past. You may never look at old photos in the same way again. And you may feel a tad less guilty about reworking your own. So have a look at<http://www.cs.dartmouth.edu/farid/research/digitaltampering/>If you are interested in seeing some of the "before" and "after" images, Scientific American has 10 of these sets at

<http://www.scientificamerican.com/slideshow.cfm?id=photo-tampering-throughout-history> but be patient with the site as it takes a while to load this from their archives.

### **Attention: Members of NPC: Workshop Sessions for May 14, 2011**

and the company of the process of the company of the company of the company of the company of the

We are planning workshop sessions for May 14, 2011. Write that date on your calendar. If you have any information about possible speakers/and or topics that you could pass along, we'd really appreciate it. We're hoping to keep this event low key and at the same time provide valuable, informative workshops that are relevant to our membership. We'll keep you posted as we gather information and finalize our plans.

Looking forward to your input.

Bryan Marjoram [bryanmarjoram@hotmail.com](mailto:bryanmarjoram@hotmail.com) (905) 372-6389 Bob Robertson [oldannenbob@yahoo.com](mailto:oldannenbob@yahoo.com) Ralph Curtis John Rolph

### *Message from Chris Brown:*

I am now honored to be a "published author"! Check out my article at the link below to dPS. This site is arguably the best digital photography resource on the net, has 3.5 million visitors a month, and almost half a million subscribers to their weekly newsletter. <http://www.digital-photography-school.com/5-hot-lightroom-features>

Editor"s note: Congratulations, Chris, on your publishing coup! This is not only a well-written article but one that contains much pertinent information on a topic that is of much interest to many of our members these days. I hope our members will take the time to read it. (Larry)

### *"Dad's Old Tools"*

### *(Photo Essay Submitted by Dawn Knudsen)*

When I first unpacked a cardboard box labeled "Dad's Old Tools", I wondered what I would find. When I saw his carpenter's plane, I suddenly was whisked back in time to our old house in England which Dad helped to build. I would have been around 3 years old at the time. An aroma of freshly shaved wood, the image of curls of satiny wood lying on the floor and the sound of a soft, grating noise stormed my senses and caused feelings of both elation and sadness. As I pulled the tool out of the box, I could almost feel the heat on the blade caused by the

friction of steel rubbing against wood and see my Dad's smile as he proudly felt the smoothness of the wood he had just planed.

If I looked really closely at the handle, I seemed to imagine his fingerprints, his legacy of DNA left to me now that he had passed. I gently placed the plane back in the box, thinking that I would take it out again another time to caress it; however, I still wanted more. I felt the need to capture the image of it with my camera.

Just capturing the image of an object which had meant so much to me did not seem quite right. I had to hear my Dad's laughter and so I placed my glasses through the place where his hand would have held this tool. We both laughed and laughed.....

Dawn

## *Is your day going badly? Think that it can't get worse?**by Sharon Thompson*

Well, have a look at this site.<http://www.thephotoargus.com/inspiration/42-awe-inspiring-photos-of-extreme-weather/>

It holds 43 photos of extreme weather.....tornadoes, hurricanes, floods, lightening, ice storms...... the stuff that you hope never to be out in let alone be able to photography. Aren't you glad that someone else has taken the trouble to do this for you? These are the photos that lead you to review your insurance coverage.

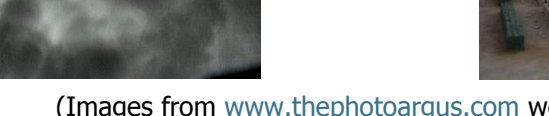

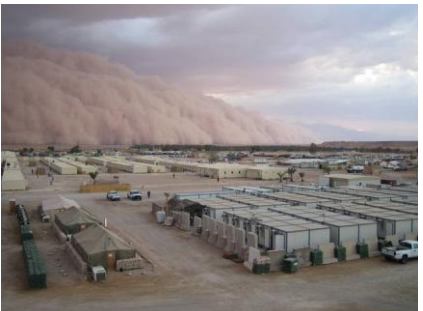

(Images from [www.thephotoargus.com](http://www.thephotoargus.com/) website)

### **Worth checking out:**

*Jeff Gardner's* first photo blurb book - a compilation of this year's images - at:<http://www.blurb.com/books/1759686> Jeff Gardner>Cell: 905-375-0883>Home: 905-372-0883> <http://www.jeffgardner.ca/>

Terry Self found this site and is sharing it with us. Really great images. **Subject:** foto site at: [http://1x.com](http://1x.com/). A foto site in Sweden with outstanding quality images. The critique section is very helpful in reading other photographers' views of the images.

(Submitted by Bob Robertson)

*REMINDER:* **Emailing Images:** Email the resized, renamed images as an attachment to the email address corresponding to the category of your image. If you are submitting images in more than one category, send them separately to the appropriate email address indicated below.**Please note:** do not imbed (paste) the image into the body of the email or allow the email software to resize the images. These are to be submitted before **midnight on the Friday before the monthly meetings**.

[ThemePhotos@northumberlandphoto.ca](mailto:ThemePhotos@northumberlandphoto.ca)  [OutingPhotos@northumberlandphoto.ca](mailto:OutingPhotos@northumberlandphoto.ca)  [PhotographersChoice@northumberlandphoto.ca](mailto:PhotographersChoice@northumberlandphoto.ca) 

The subject line of the email address should contain your name and theme/outing for which the images are being submitted i.e. Andreas Gada Nature In Motion, Andreas Gada Glass Blowing, Andreas Gada Photographer"s Choice.

When submitting Photographer's Choice images please include some detailed information about the images you are submitting such as where, when and how the photos were taken and any image processing details you feel are appropriate

#### NPC Executive

President – Brian Hart… 905 797 2478

Debara Piercey – Secretary… 905 377 8077

Diego Fabris – Membership… 905 372 0368

Bob Robertson - Outings… 905 372 5640

Wendy Thorn - Outreach… 705 395 1952

Ray Williams - Vice President … 905 885 4309 Bill Bates – Treasurer… 905 372 0256 Andreas Gada - Audio Visual – 705 924 3109 Larry Keeley - Program/Newsletter… 905 885 9288 John Draper - Past President … 905 372 5839

 Please visit our website at [www.northumberlandphoto.ca.](http://www.northumberlandphoto.ca/)

### *Let's FACE IT!*

In **about five weeks from now, many people will awaken Christmas morning to find their names on a beautifully wrapped gift. Upon opening this present, they will be delighted to find that the jolly, old man in the red suit, has brought them a camera. In most cases, after the initial excitement has worn down and a quick glance at the manual has been cast, it will soon be put to use capturing images of all the Yuletide fun and excitement in each of their homes. The "point and** 

**shoot" ease with which these cameras can be used only adds to the fun. Given more opportunities, these cameras will continue to capture a huge variety and quantity of images as the users become more deeply enthralled and involved in photography.**

**As Brian Hart mentions in this month"s presidential message, "It is really astounding what can now be crammed into a very small package." These small packages, also known as "point "n shoot" cameras, are created using state of the art technology and are programmed to capture perfectly exposed images under a variety of conditions. Many brands are available today. Many have up to 10 – 12 mega pixels, with flash and optical zoom and top quality lenses ranging from wide angle to telephoto, mpeg movie and smart zoom features. All of this and much more embedded in a metal case about the size of a deck of playing cards and selling for a modest \$200 or less. The question, "Who could want for anything more in a camera?" crosses my mind. Actually, many people, once bitten by the photography bug, will eventually want more. In time, many "new-born" photographers will want to experiment with different lenses, varying aperture and shutter speeds and ISO settings. In short, they are now ready to move on to using a DSLR (digital single lens reflex) camera with a manual setting . To paraphrase Neil Armstrong, this is a small step for those of us familiar with using film cameras, but a giant leap for those who have not attained this knowledge. When I was a student in grade 2 – about a thousand years ago - I learned a mnemonic devise to help me remember how to spell the word "arithmetic": "A rich Irishman thought he might eat tobacco in church." ( Lined up, side by side, the first letter in each of these words combines to spell "arithmetic". Today, I would like to offer another memory aid for those who are now venturing into the twilight zone of advanced photography. Let"s face it, we can all use a little** help now and then.  $T_{\text{R}}$   $T_{\text{R}}$   $T_{\text{R}}$   $T_{\text{R}}$   $T_{\text{R}}$   $T_{\text{R}}$  **The significance of each letter is as follows below. L E T S F A C E I T**

**L = light; E = elements; T = tripods; S = shutter speed; F = focus; A = aperture; C = composition; E = exposure; I = image; T = techniques. Let"s consider the four letters in FACE. Focus is what you do when you turn the lens barrel to sharpen the image you wish to capture. This is pretty straight forward and usually is not difficult to do. Aperture, measured in f-stops, refers to how open, or closed your lens is. Wide open allows the greatest amount of light to pass through the lens to the sensor where your image is recorded. Turned in the opposite direction reduces the amount of light. Your shutter, deep inside your camera, can be likened to a blind stretched across the sensor. The slower it moves across the sensor the more light it allows to pass through and be absorbed by the sensor. Setting the shutter to a high speed minimizes the amount of light. The "E" in FACE refers to exposure. This is what happens when light is hitting your sensor. It can be a slow or fast exposure. If it"s too much one way, or the other, underexposure or overexposure results. The "C" in FACE refers to composition. This is what you do when you move around looking at your image through the camera"s view finder, trying to find the best angle for the most pleasing effect. This partial explanation of how a camera functions is so inadequate that I feel somewhat embarrassed for having even written it. Nevertheless, it is a start and may prove to be helpful for someone just starting to use DSLRs. More articles on this topic will appear sometime next year.** 

**This marks the end of the Monitor"s first year of publication. It has been an interesting year for me, replete with trials and errors and more than a few blue air outbursts of frustration. Many of you, however, have graciously and patiently come to my rescue with advice, words of wisdom and encouragement and, I must admit, more tsk tsks than I care to remember.** 

**From the outset, I have thought of the Monitor as a means of promoting NPC members" talents, in both their writing and photography. Your written submissions and photographs provide excellent opportunities to enhance the content of our newsletter.**

**I want to close by saying a sincere "thank you" to all who have supported this effort. It was greatly appreciated. I hope this Christmas season will be a time of great happiness for all of our members.** 

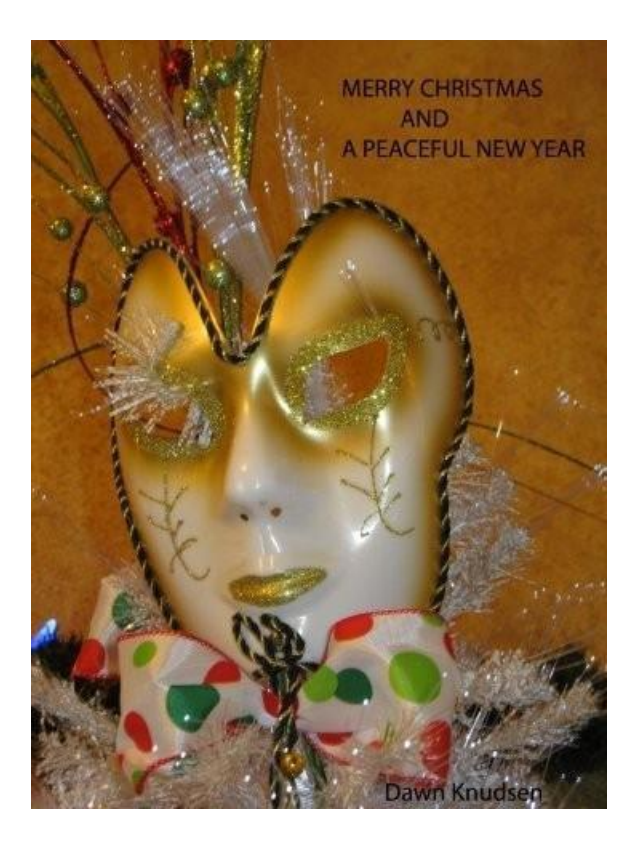

# *Season's greetings*

 *from Dawn and Larry*